ИСПОЛЬЗОВАНИЕ СВОБОДНОГО ПО ДЛЯ РАЗРАБОТКИ СРЕДСТВ МОДЕЛИРОВАНИЯ СЕТЕВЫХ МОДЕЛЕЙ СЛОЖНЫХ СИСТЕМ

Муравьев Н. Д., Кулагин В.П.

# GPTN

§Написан на Rust и C++

- §Моделирование параллельных процессов
- Моделирование систем с распределенными ресурсами
- Анализ тупиковых ситуаций
- §Синтез новых вычислительных структур

## ЗАДАЧИ РАЗРАБОТКИ

- §Кроссплатформенность
- Графический интерфейс
- §Набор методов для задания сетей Петри (графический, матричный)
- §Визуализация графов
- §Методы анализа (построение ДДР, анализ на основе СЛАУ)
- Синтез новых вычислительных структур

# ГРАФИЧЕСКИЙ ИНТЕРФЕЙС

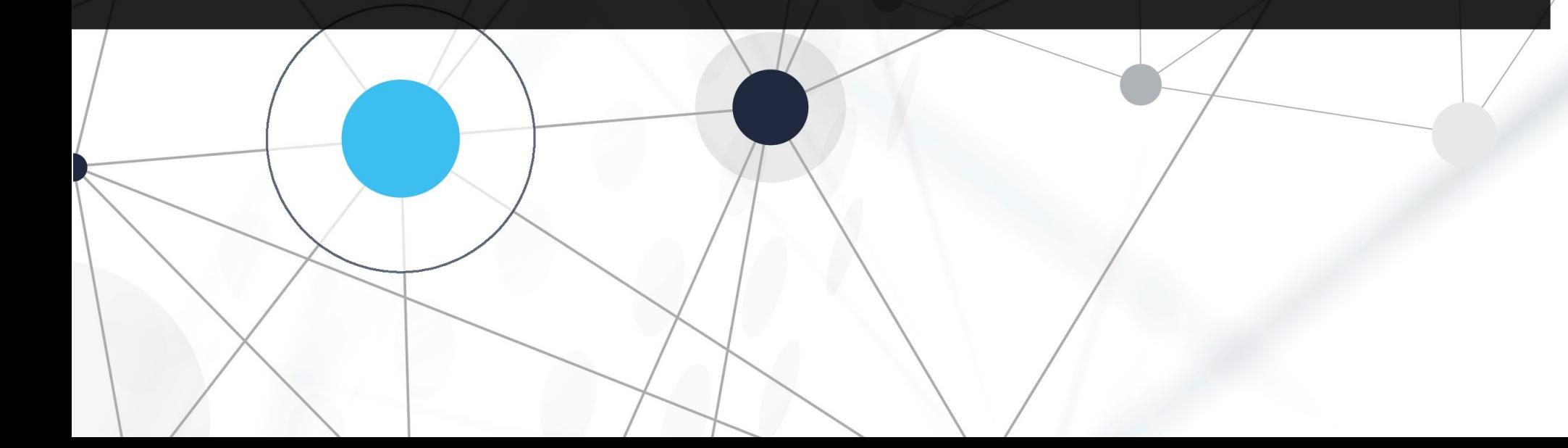

# ГРАФИЧЕСКИЙ ИНТЕРФЕЙС

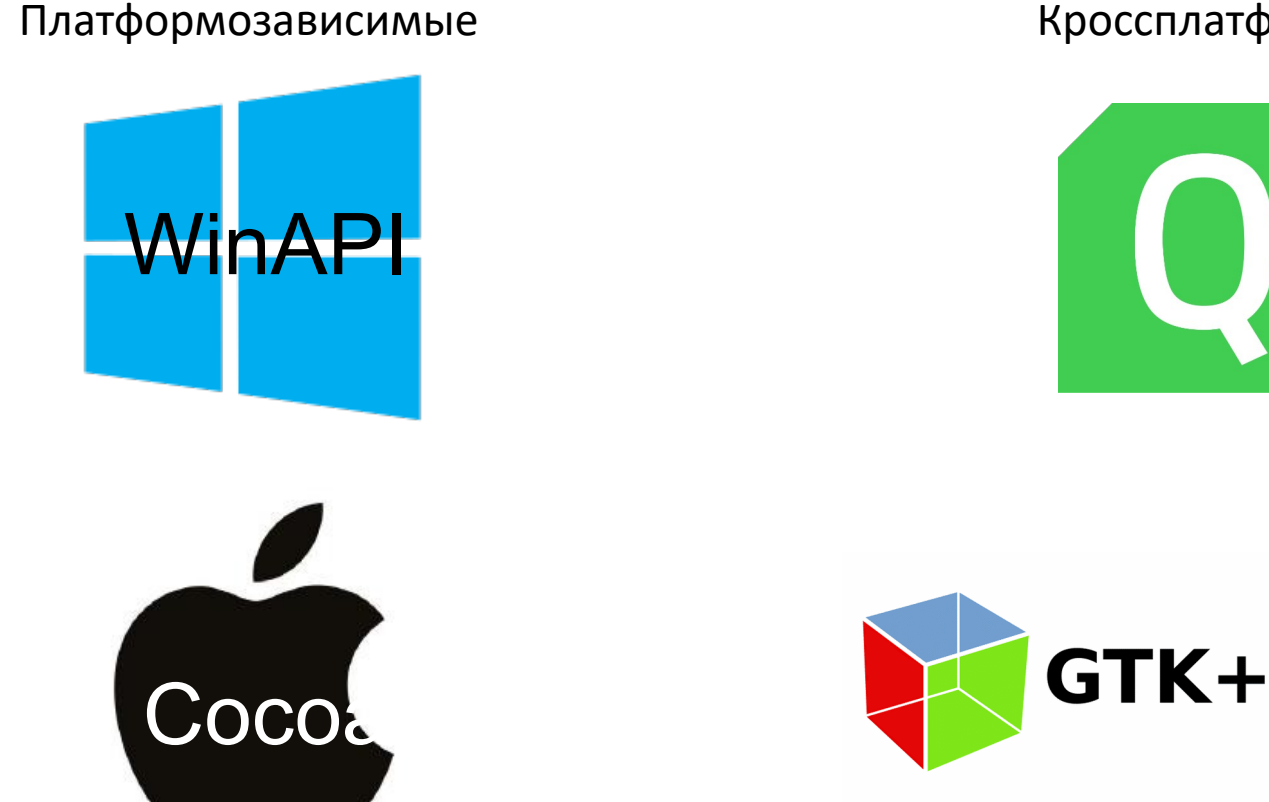

#### Кроссплатформенные

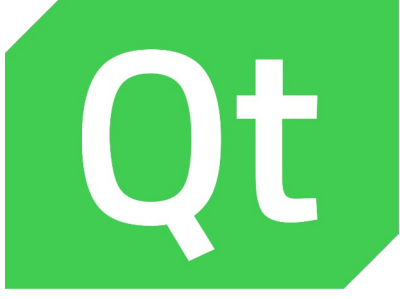

**WOXFB** 

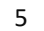

# ВИЗУАЛИЗАЦИЯ СЕТЕВЫХ<br>МОДЕЛЕЙ

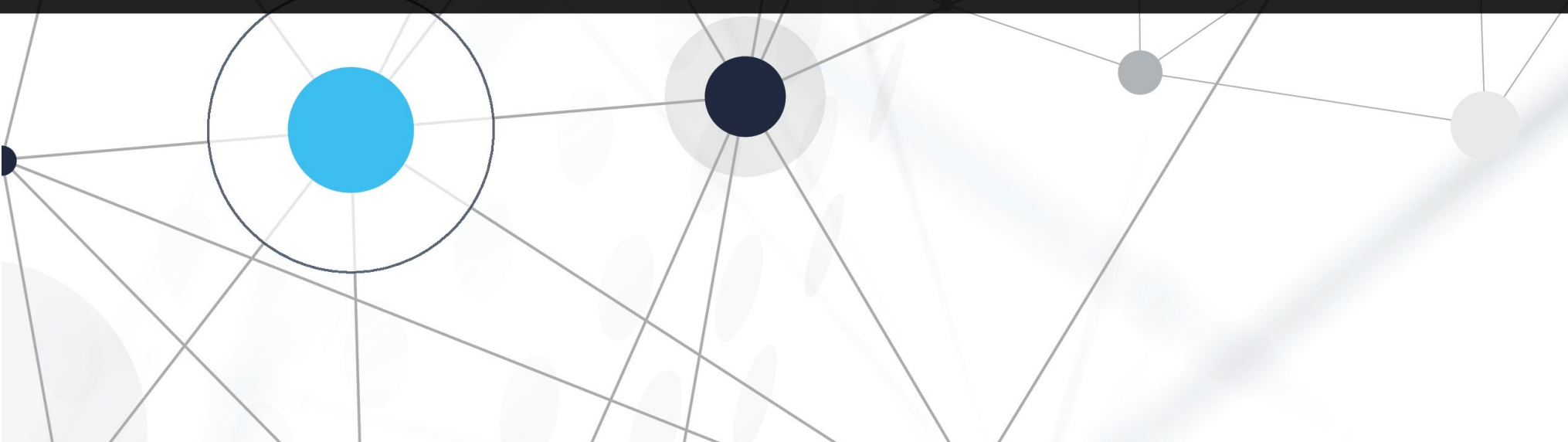

#### ВИЗУАЛИЗАЦИЯ СЕТЕВЫХ МОДЕЛЕЙ

**Визуализация или отображение графов**, как ответвление теории графов, относящееся к топологии и геометрии — двумерное представление графа. В основном, это графическое представление укладки графа на плоскость, направленное, обычно, на удобное отображение некоторых свойств графа, или моделируемого объекта.

#### ВИЗУАЛИЗАЦИЯ СЕТЕВЫХ МОДЕЛЕЙ

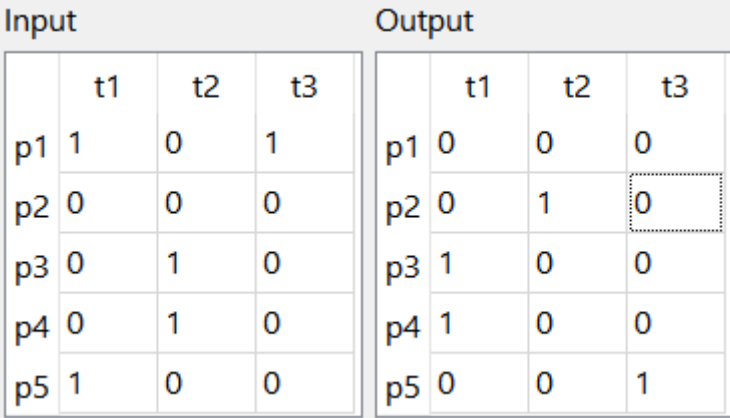

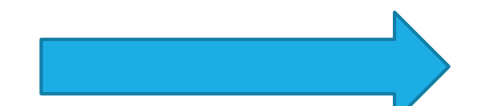

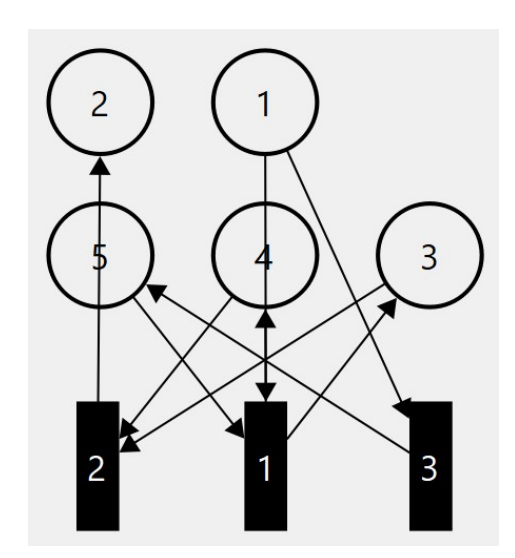

#### ВИЗУАЛИЗАЦИЯ СЕТЕВЫХ МОДЕЛЕЙ (GRAPHVIZ)

- Dot иерархическая визуализация, предназначенная для ориентированных графов
- §Neato
- §FDP (Force Directed Placement) визуализация в основном неориентированных графов
- ■SFDP (Scalable Force Directed Placement)

#### ВИЗУАЛИЗАЦИЯ СЕТЕВЫХ МОДЕЛЕЙ (GRAPHVIZ)

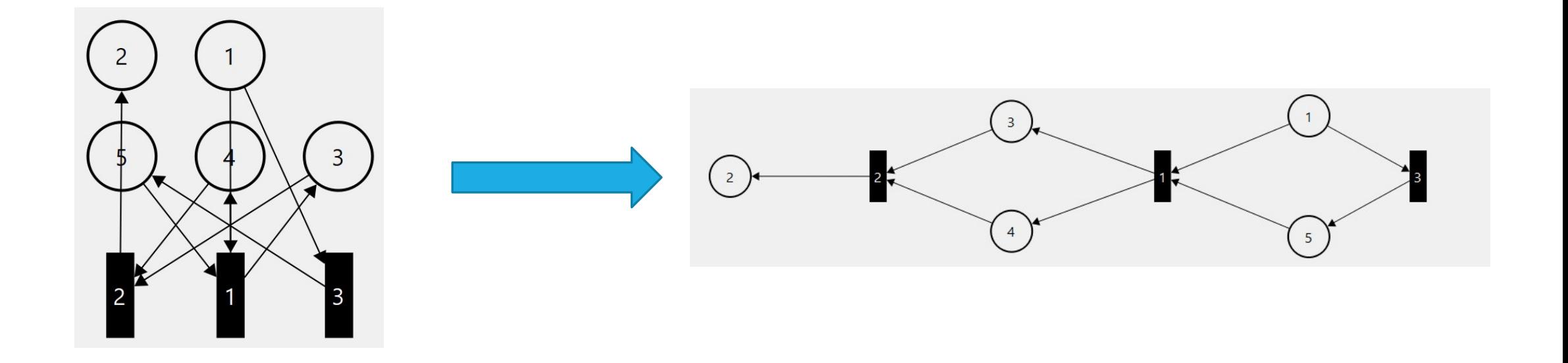

# АНАЛИЗ СЕТЕВЫХ МОДЕЛЕЙ НА

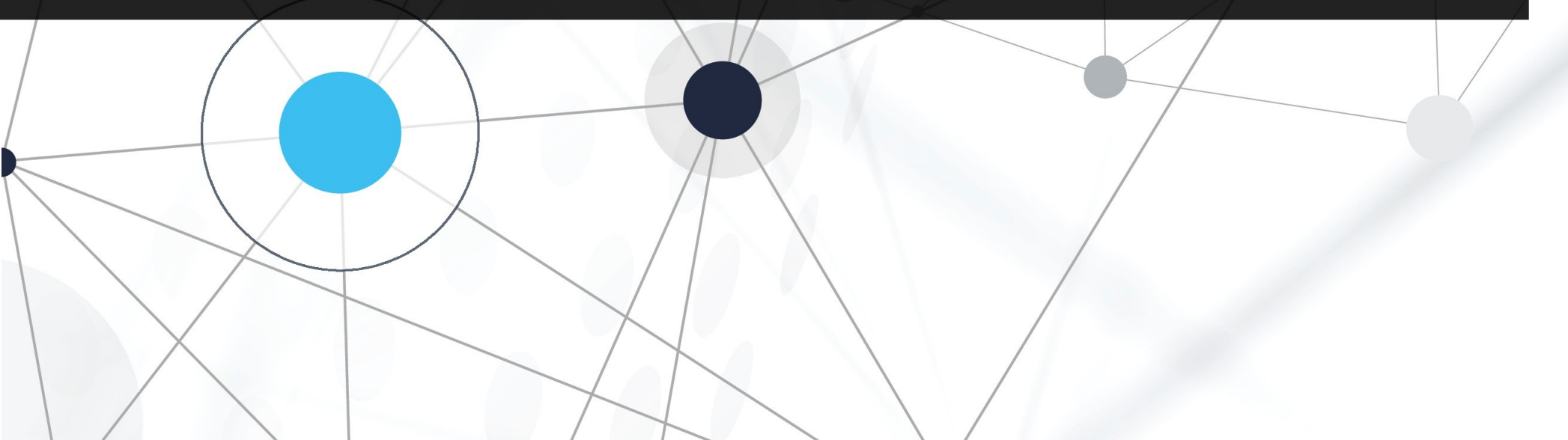

#### АНАЛИЗ СЕТЕВЫХ МОДЕЛЕЙ НА ОСНОВЕ РЕШЕНИЯ СЛАУ

§Последовательная (содержит все переходы в ДДР)

- §Инвариантная (сумма меток во всех позициях одинаковая)
- §Живая и ограниченная (последовательная и инвариантна)
- •Тупиковая (не последовательная)

## OPENBLAS

§Написан на C

- §Реализует базовые подпрограммы линейной алгебры
- §Оптимизирован под разные архитектуры и виды процессоров

• Позволяет работать с матрицами

#### СИНТЕЗ НОВЫХ ВЫЧИСЛИТЕЛЬНЫХ СТРУКТУР

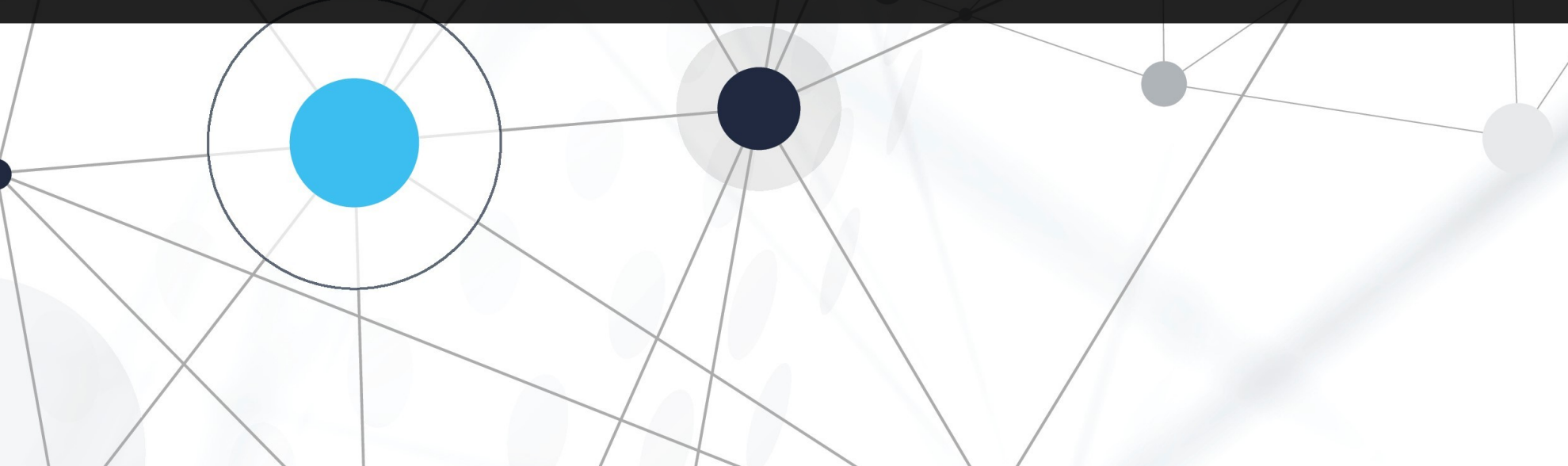

#### **CUHTE3 HOBBIX** ВЫЧИСЛИТЕЛЬНЫХ СТРУКТУР

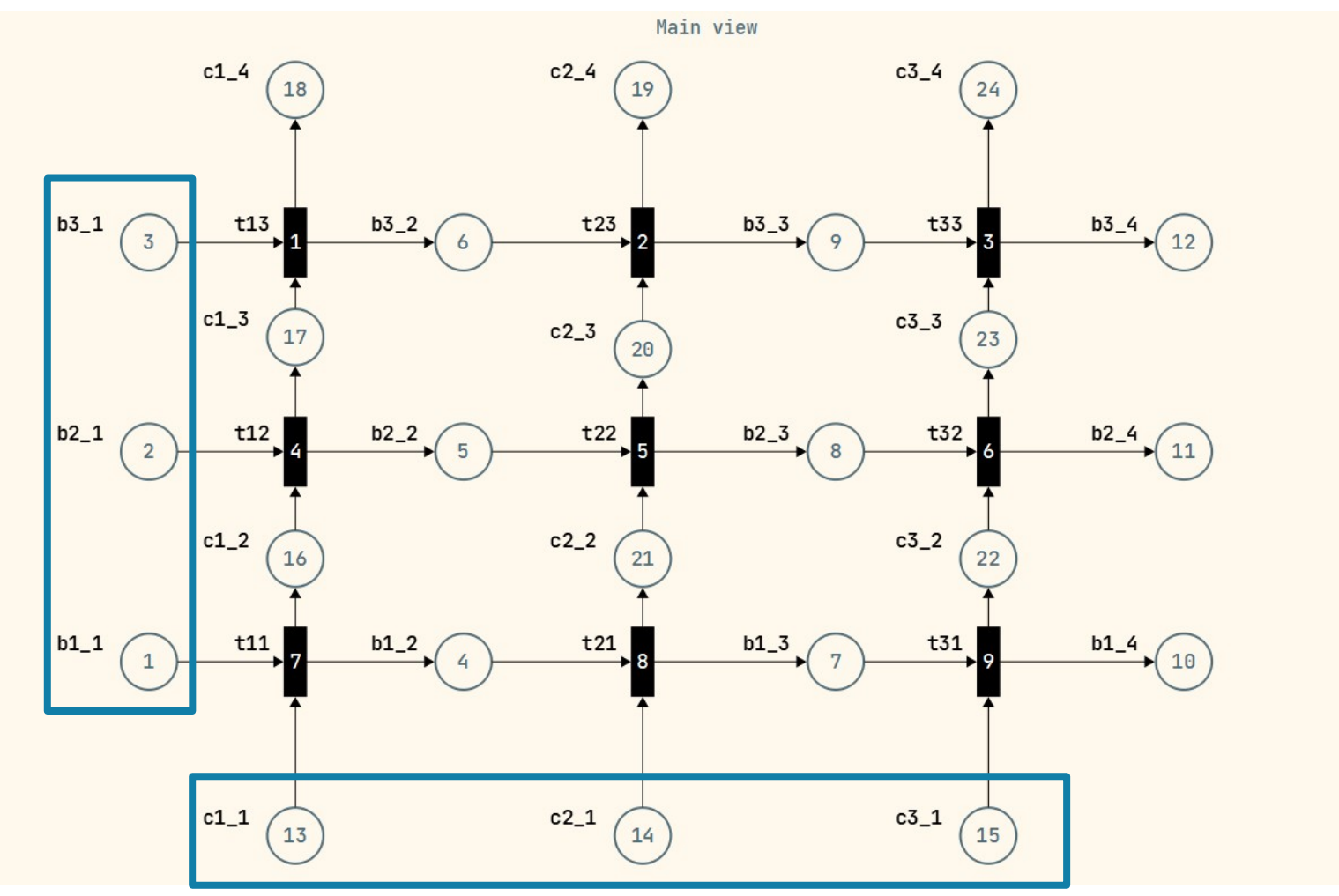

15

#### СИНТЕЗ НОВЫХ ВЫЧИСЛИТЕЛЬНЫХ СТРУКТУР

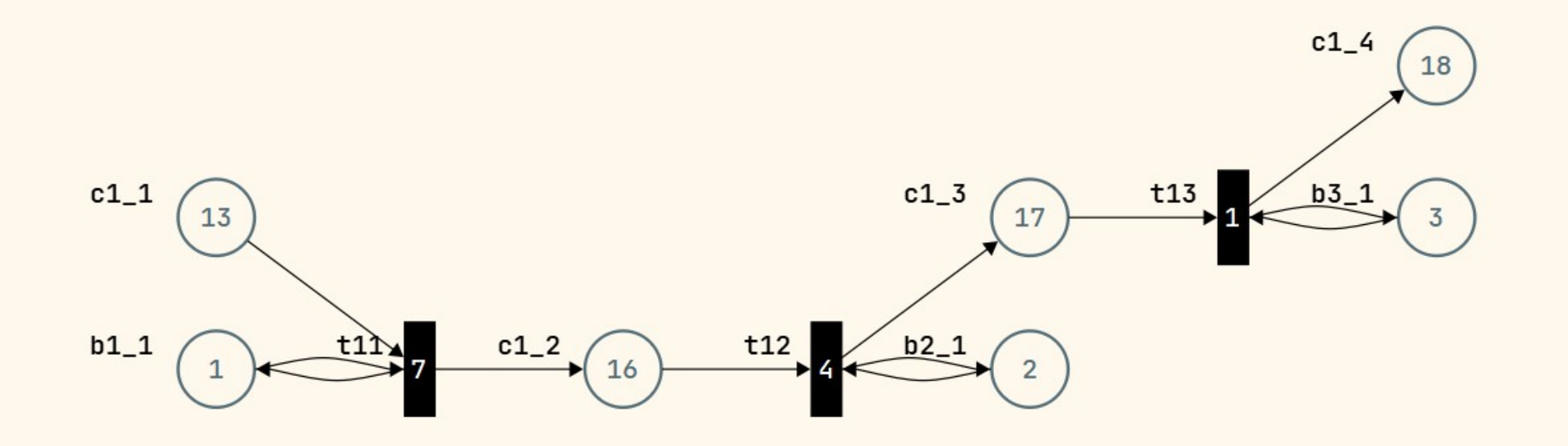

#### СИНТЕЗ НОВЫХ ВЫЧИСЛИТЕЛЬНЫХ СТРУКТУР

§Декомпозиция на линейно-циклические и линейные фрагменты

- Построение примитивной системы
- §Поиск тензора преобразования из примитивной системы в линейно-базовую
- §**Вычисление программ синтеза**
- •Задание метрических шкал
- §Отображение синтезированных структур на графике

#### ВЫЧИСЛЕНИЕ ПРОГРАММ СИНТЕЗА (ПОЧЕМУ ТАК СЛОЖНО?)

§Поиск всех возможных сочетаний комбинаций вершин без пересечения

§Сложность алгоритма

- §Более 30 минут при 12 вершинах
- $\blacksquare$ Потребление памяти  $\thicksim$
- ■Более 4 GB памяти при 28 вершинах

#### ВЫЧИСЛЕНИЕ ПРОГРАММ СИНТЕЗА (РЕШЕНИЕ)

Увеличение производительности и уменьшение потребления памяти

- §**Постраничное\*** вычисление программ синтеза (увеличение производительности и уменьшение потребления памяти)
- **Фильтрация** программ синтеза с помощью экспертных систем
- §**Распараллеливание** алгоритма поиска программ синтеза
- §
- §

#### ВЫЧИСЛЕНИЕ ПРОГРАММ СИНТЕЗА (КАК?)

- **•CPU** (многопоточность)
- §GPU (SIMD)
- **Многомашинный комплекс**

#### ВЫЧИСЛЕНИЕ ПРОГРАММ СИНТЕЗА (ЧЕМ?)

§CUDA (только NVIDIA)

§Metal (только под MacOS)

§Vulkan API/OpenGL (ближе к графике)

§OpenCL

# OPENCL

**• Написан на С** 

• Является полностью открытым стандартом

§Позволяет вычислять на различных графических и параллельных процессорах

#### ДРУГИЕ СТОРОННИЕ ЗАВИСИМОСТИ

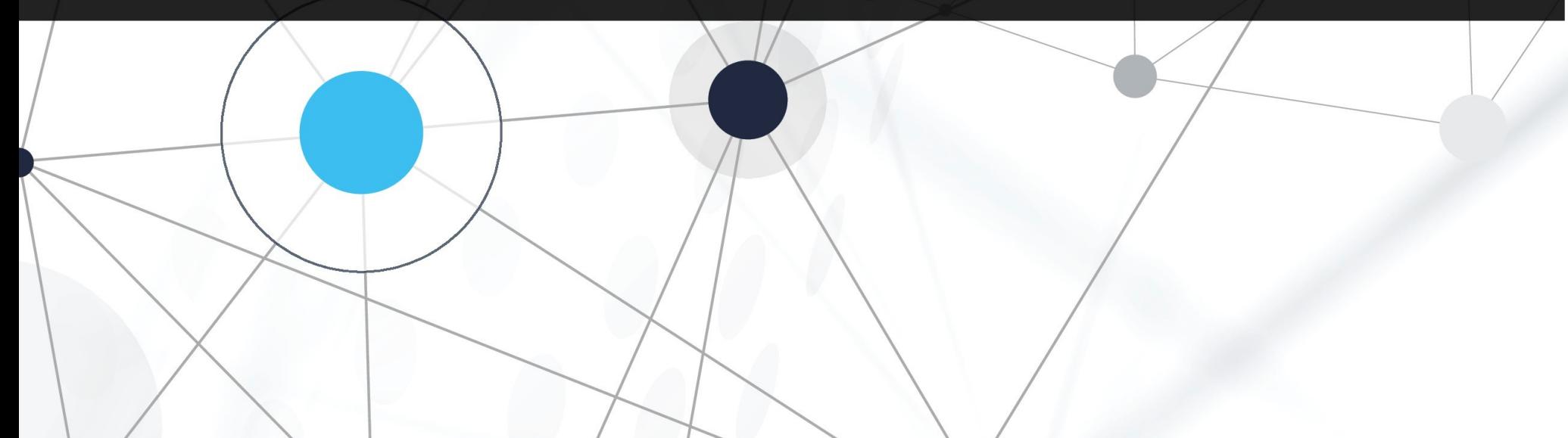

#### ДРУГИЕ СТОРОННИЕ **ЗАВИСИМОСТИ**

- **Qt Advanced Docking System** полнофункциональная система стыковки окон программы написанной на Qt
- **IndexMap** (Rust) hash map с индексами
- **-lib**  $C$  bindings к системным библиотекам
- **Indarray-linalg** обертка над OpenBLAS

### ПОЛЕЗНЫЕ ССЫЛКИ

"GraphViz - https://www.graphviz.org/

**OT** - https://www.qt.io/

"OpenBLAS - https://github.com/xianyi/OpenBLAS

"LinAlg - https://github.com/rust-ndarray/ndarray-linalg

**GPTN** - https://github.com/tuplecats/GPTN

**-Qt Advanced Docking System** https://github.com/githubuser0xFFFF/Qt-Advanced-Docking-System

 $\mathbb{R}^2$